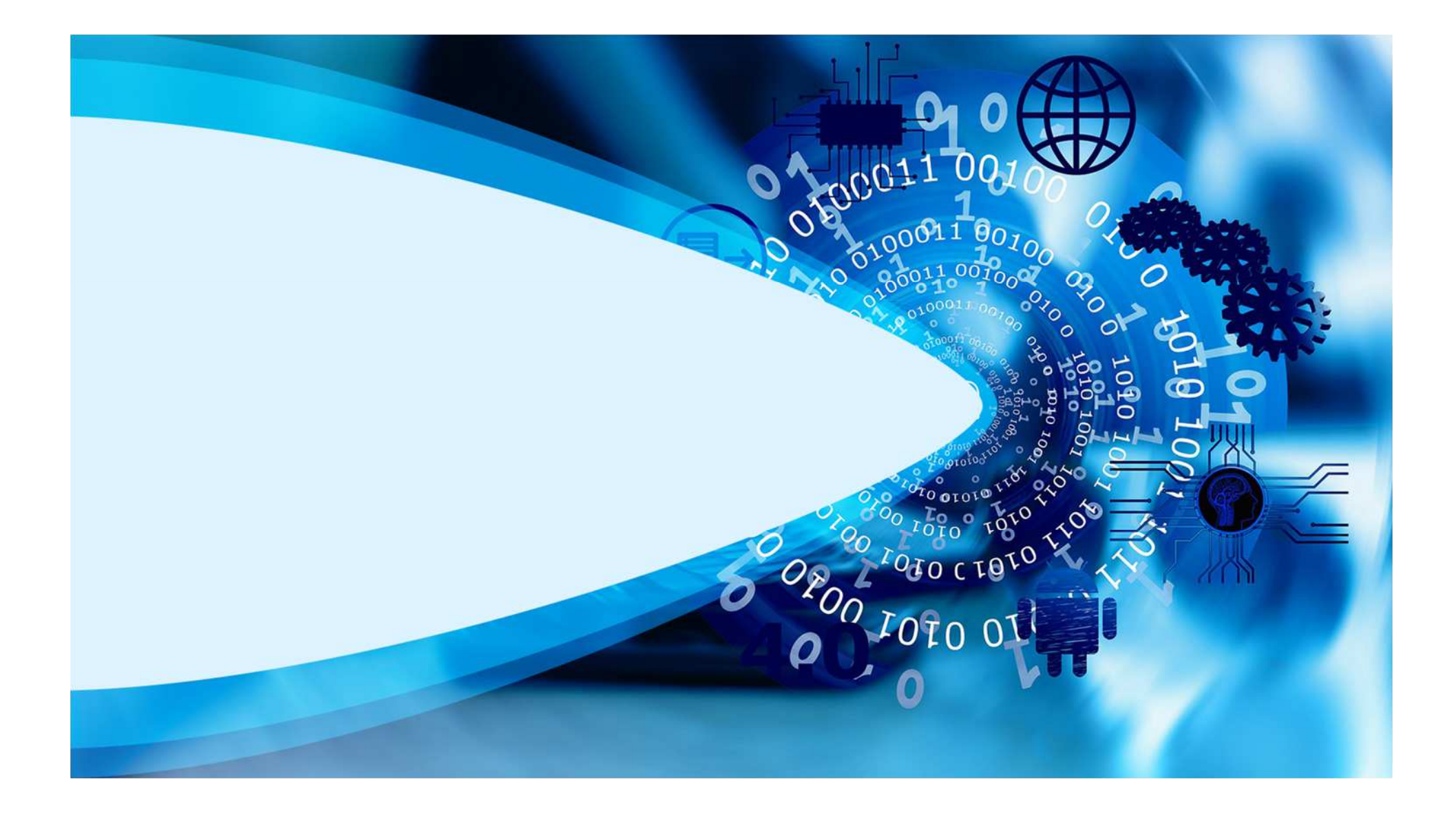

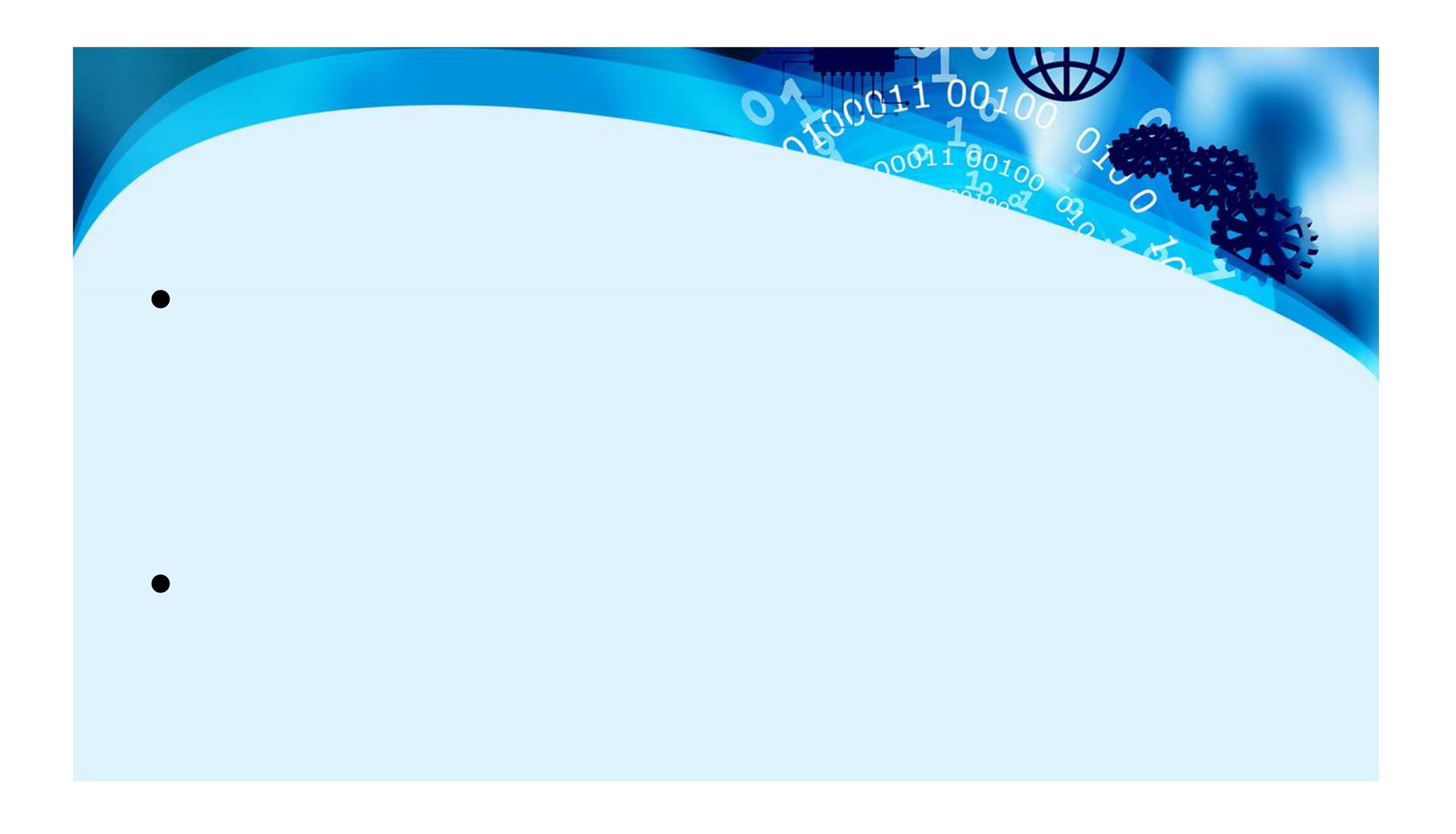

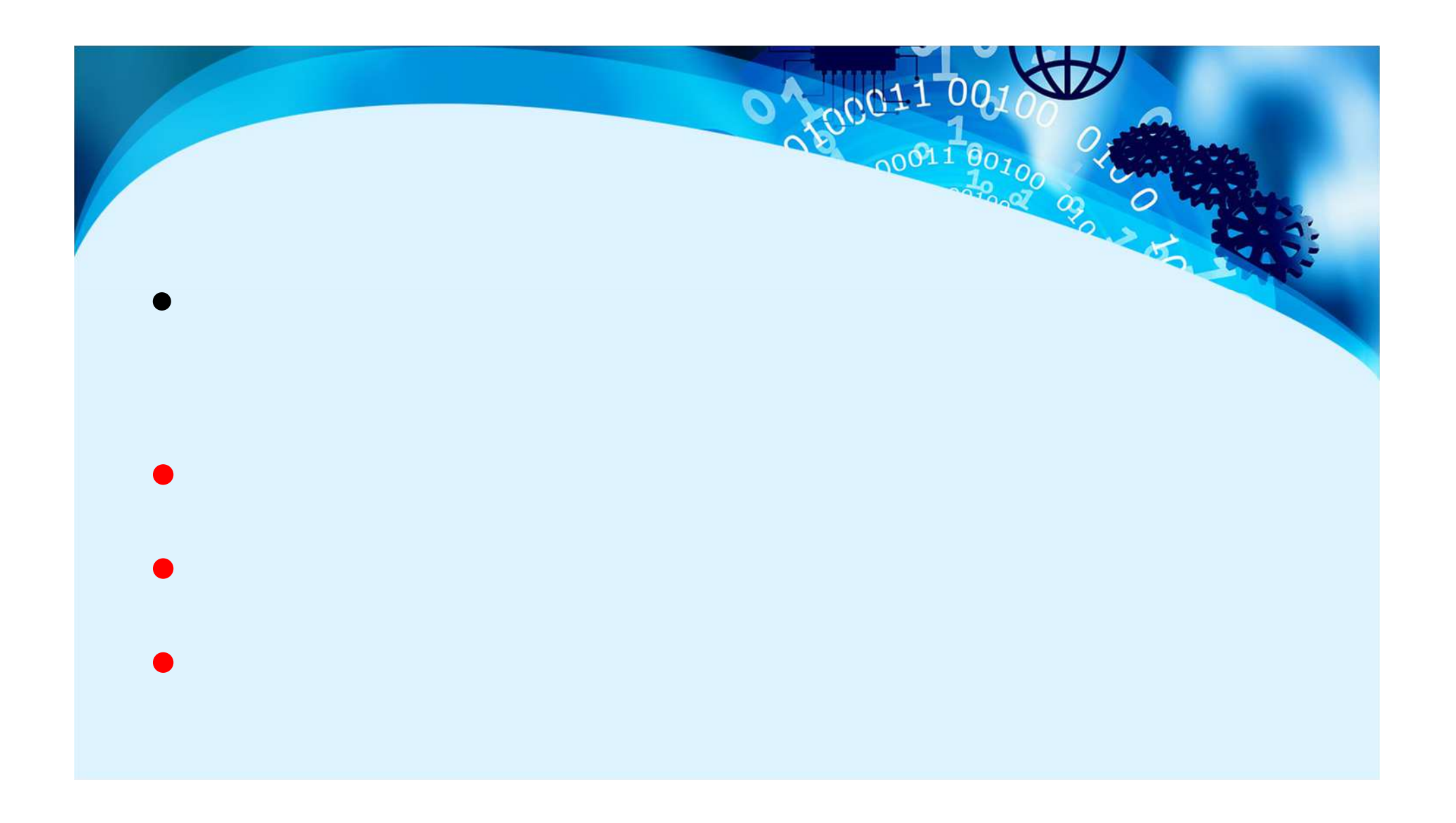

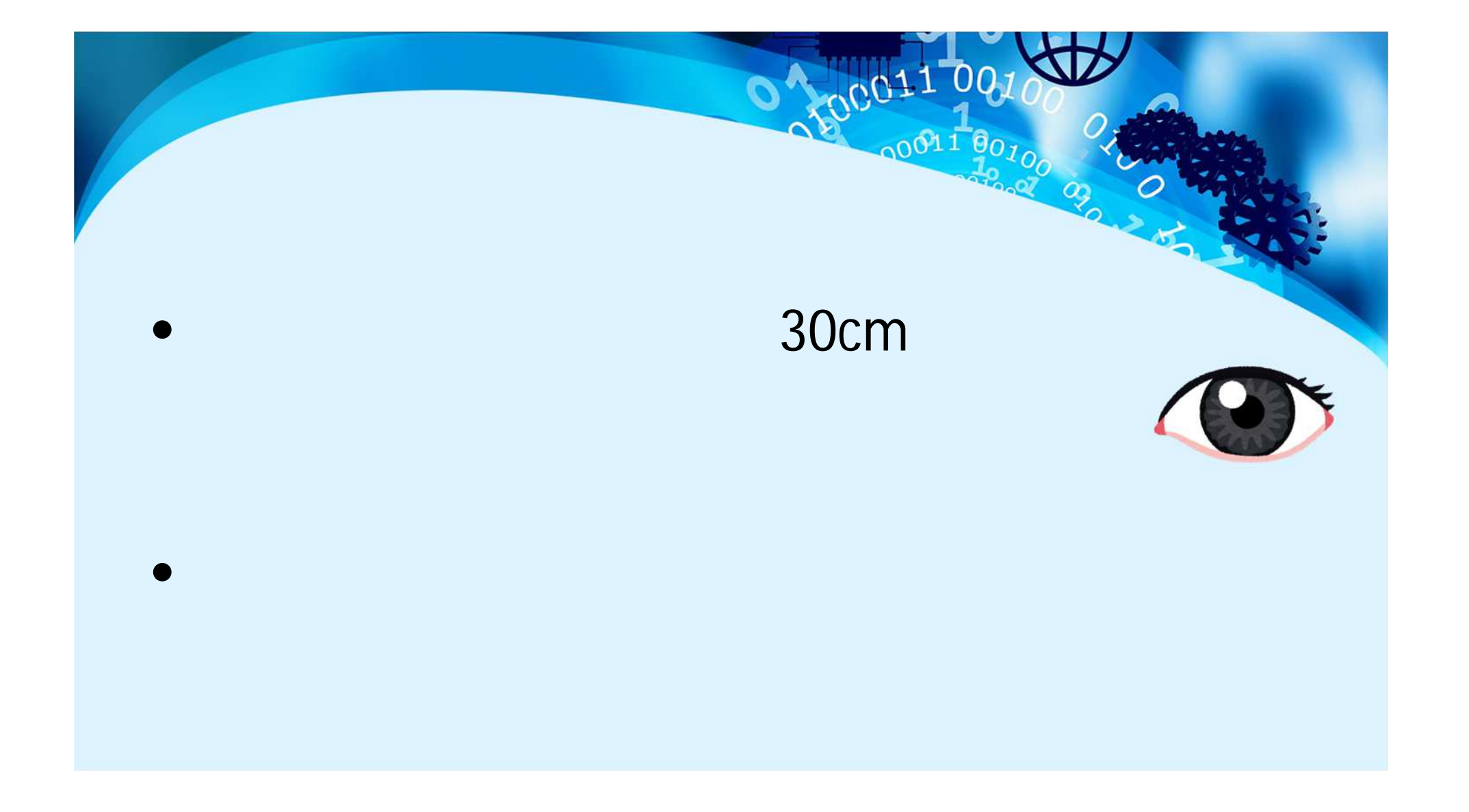

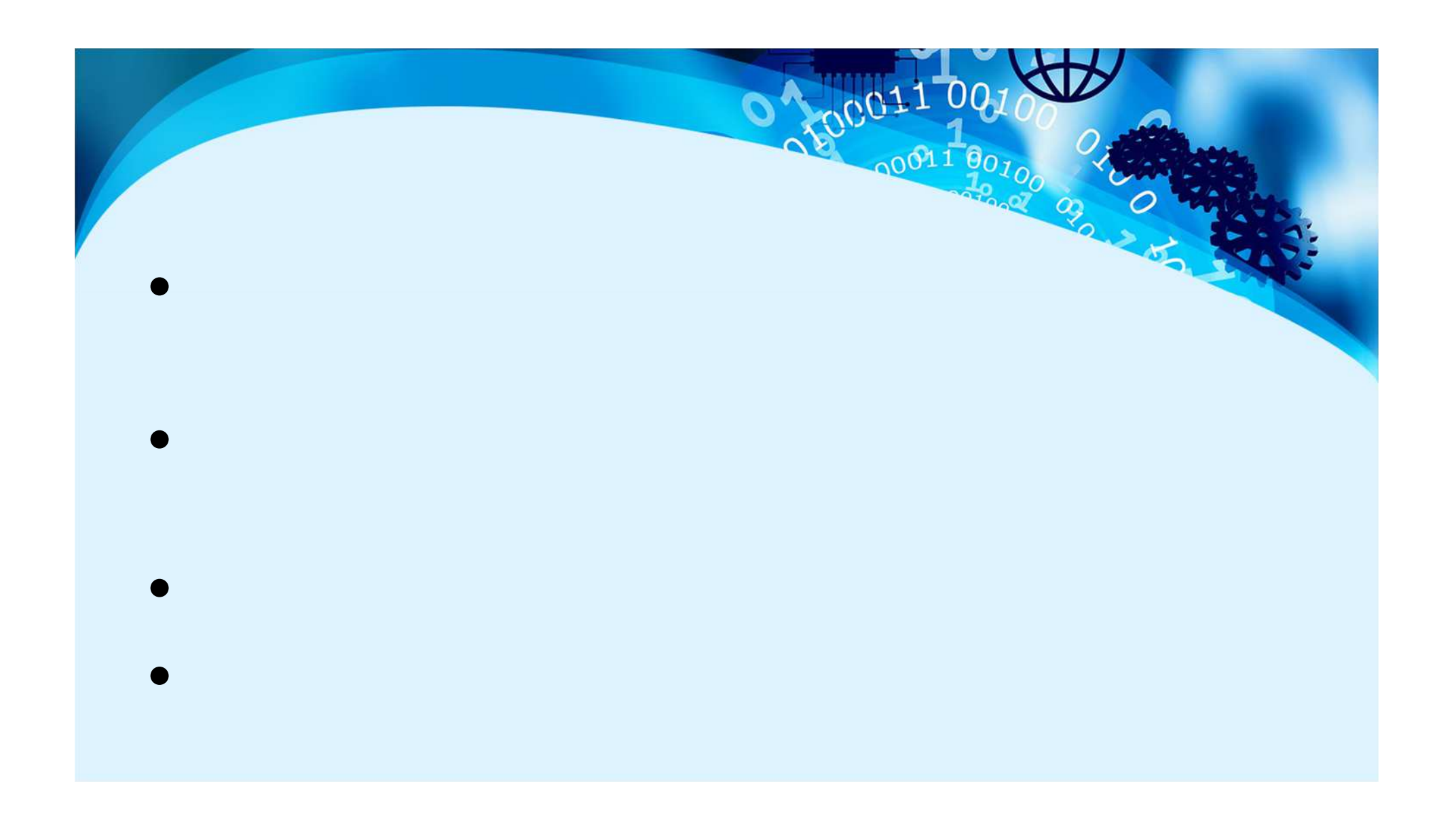

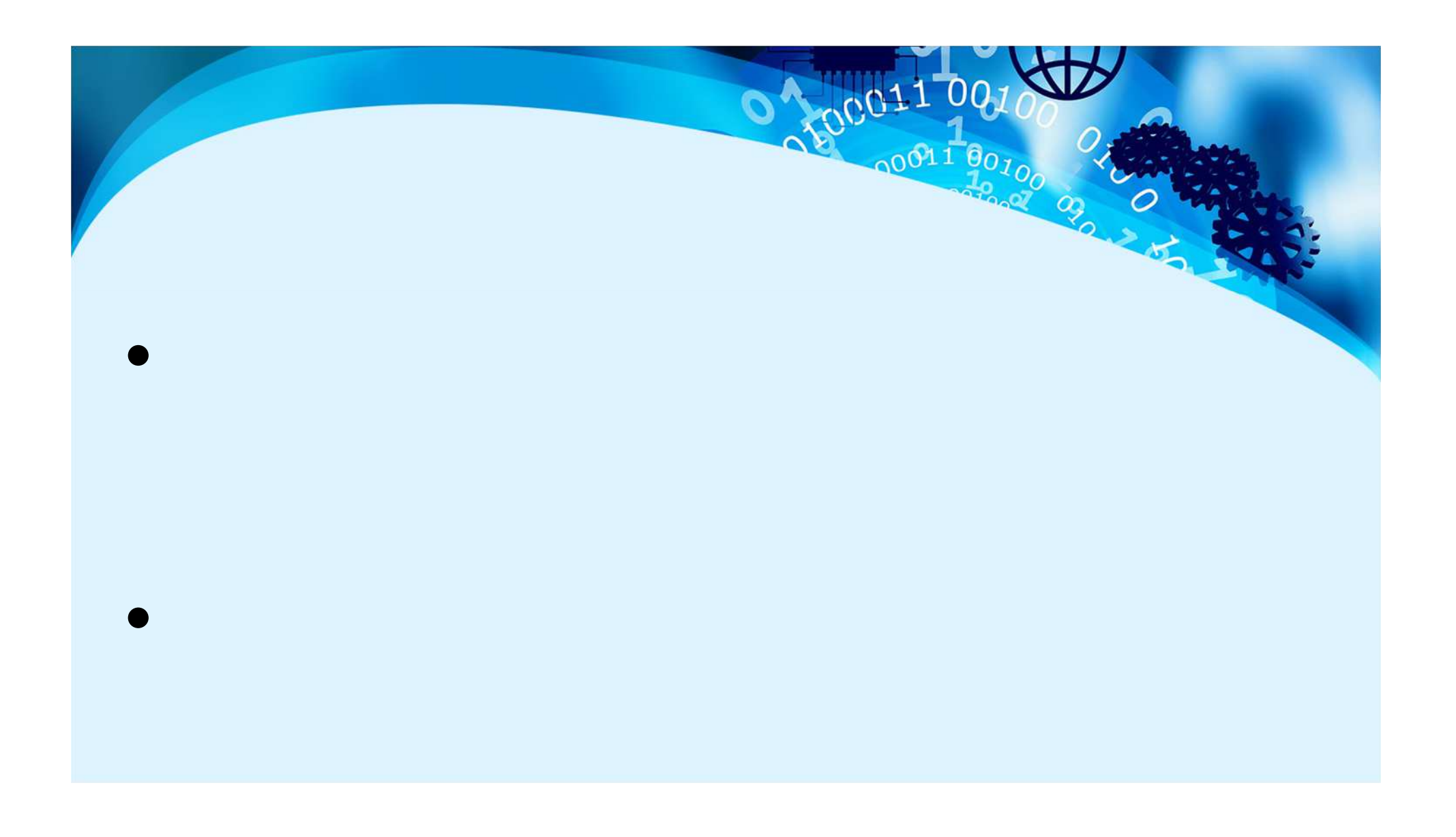

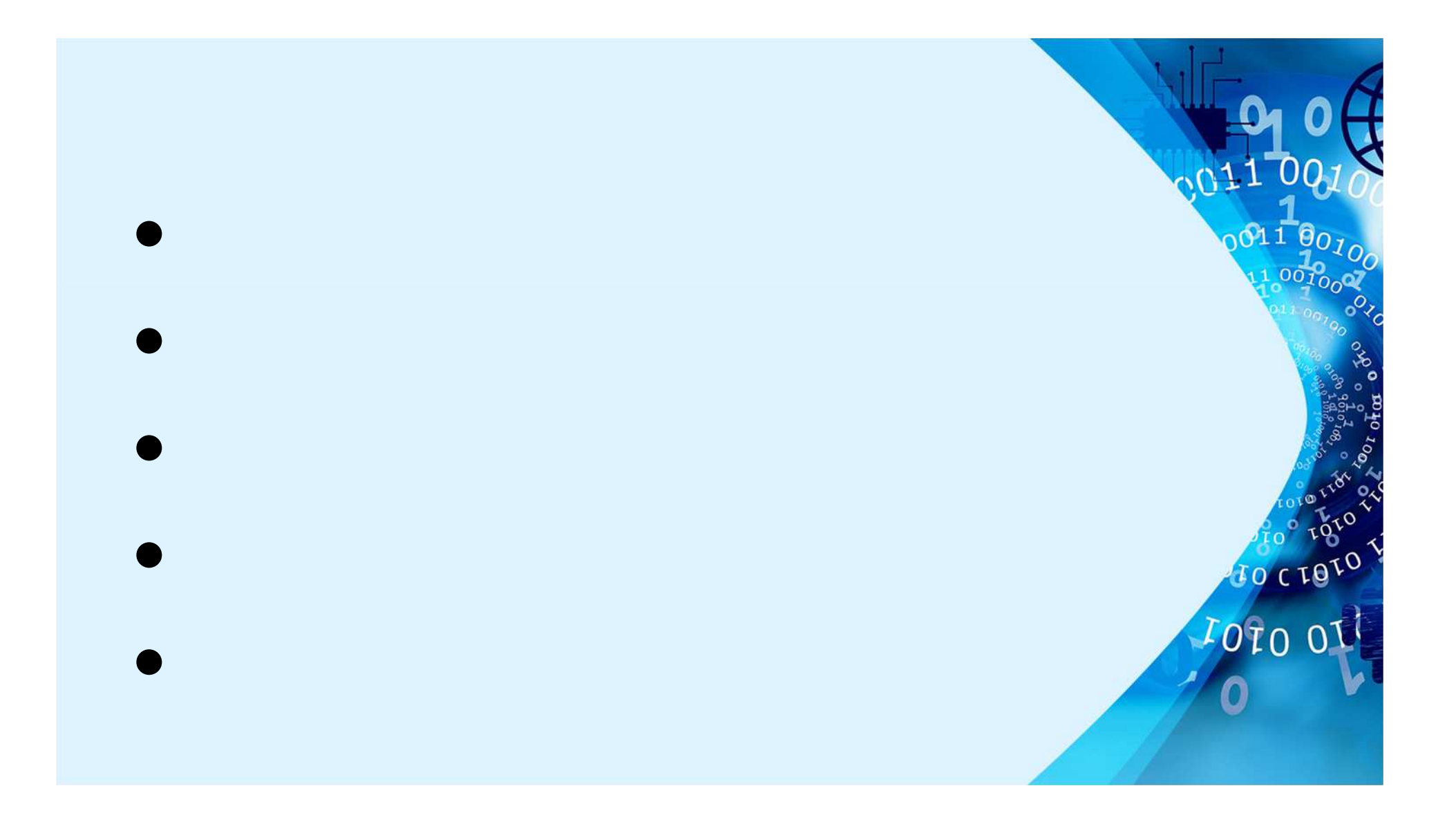

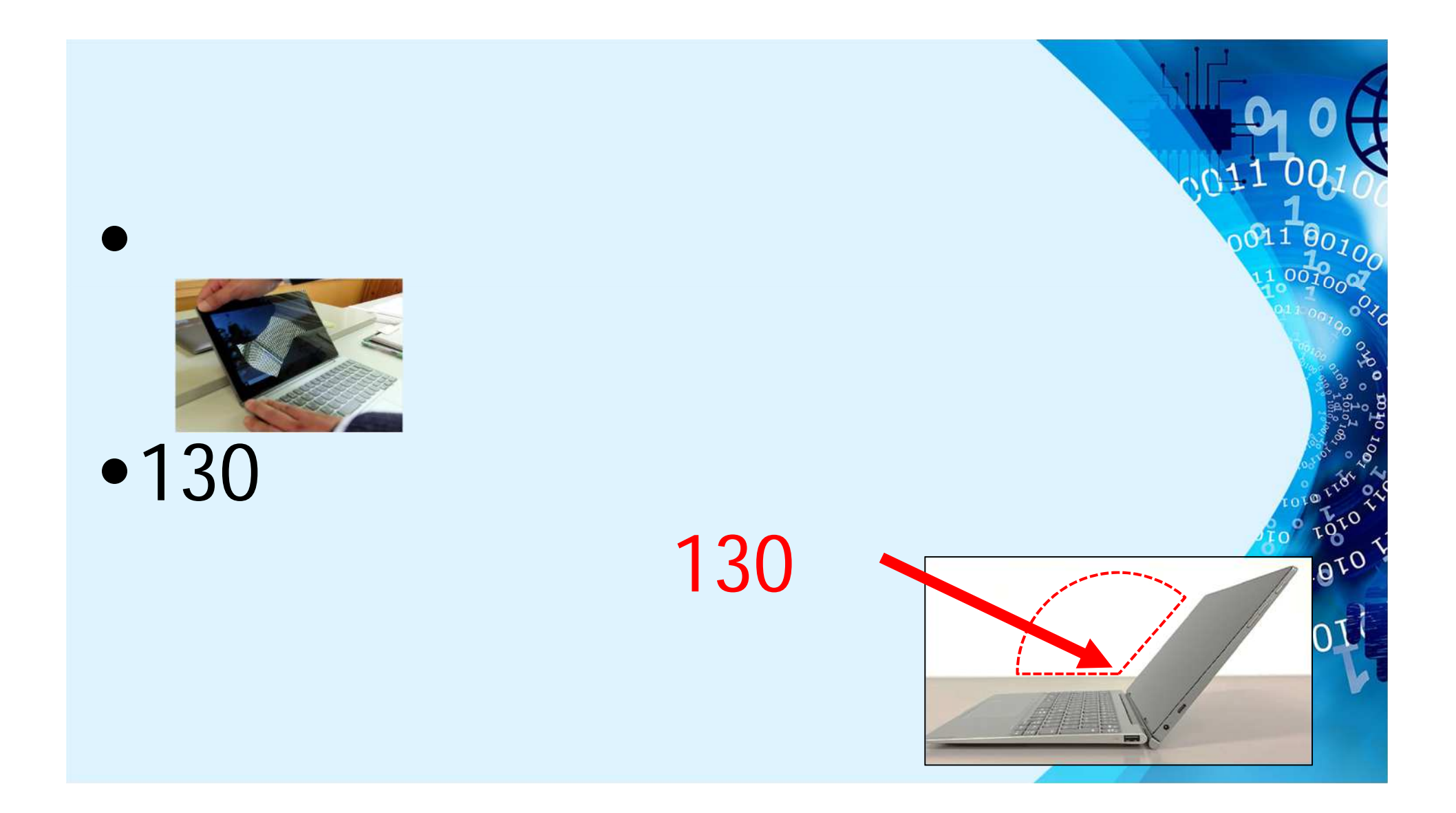

## $\bullet$ •USB type-C

 $\bullet$ 

For tore

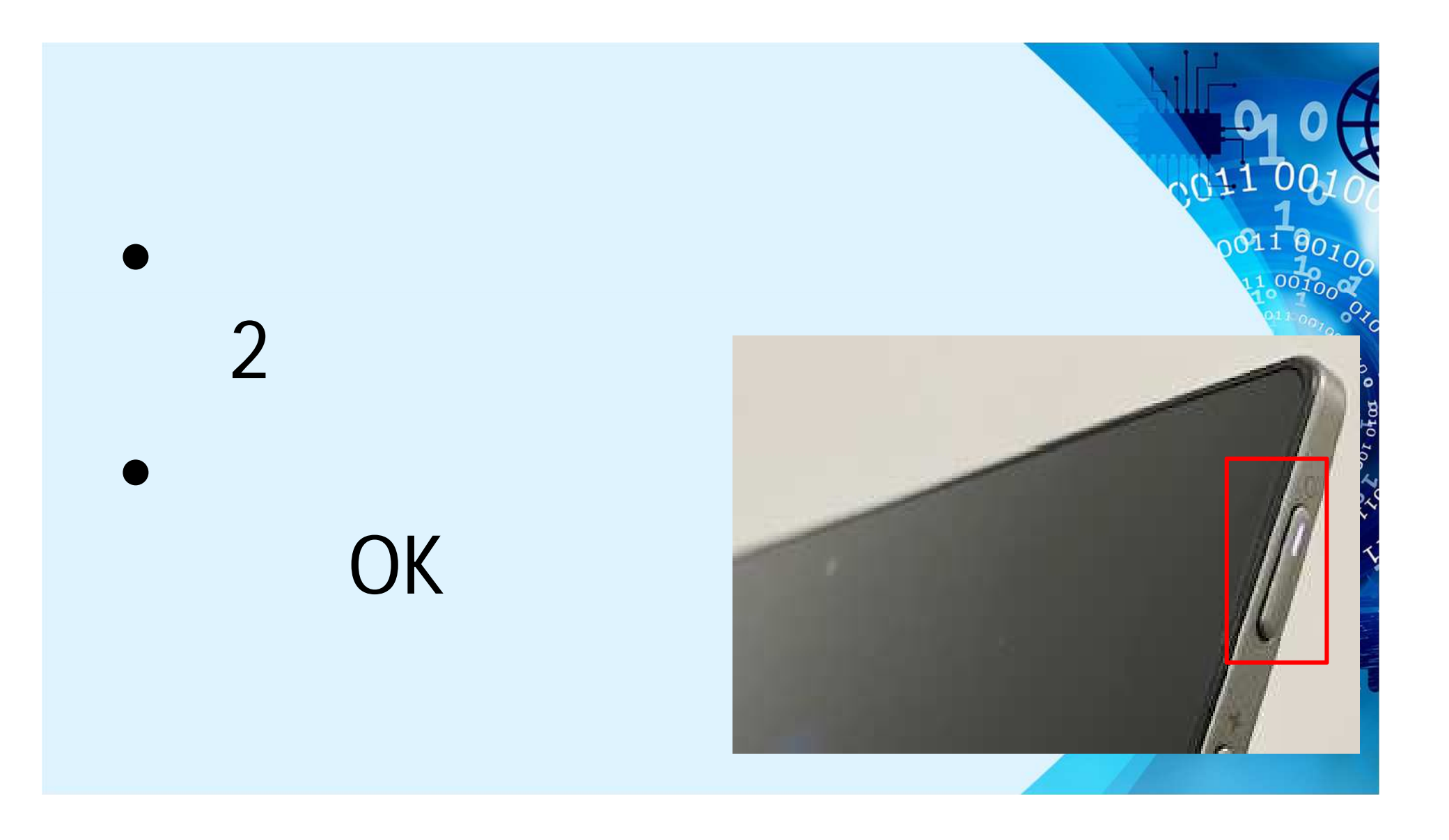

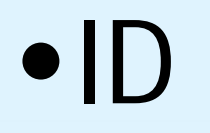

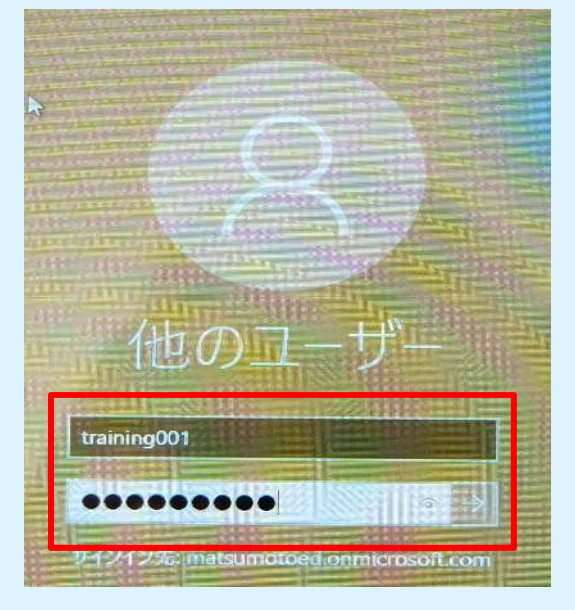

 $001100$  $ID \rightarrow \text{P}$ FOTO OIL

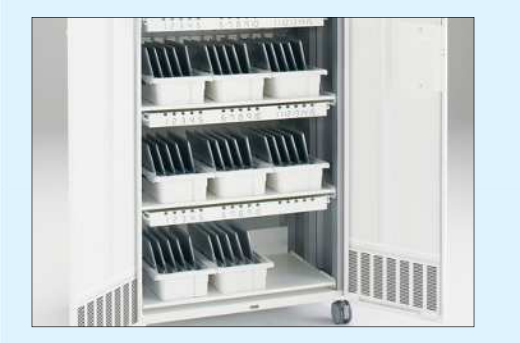

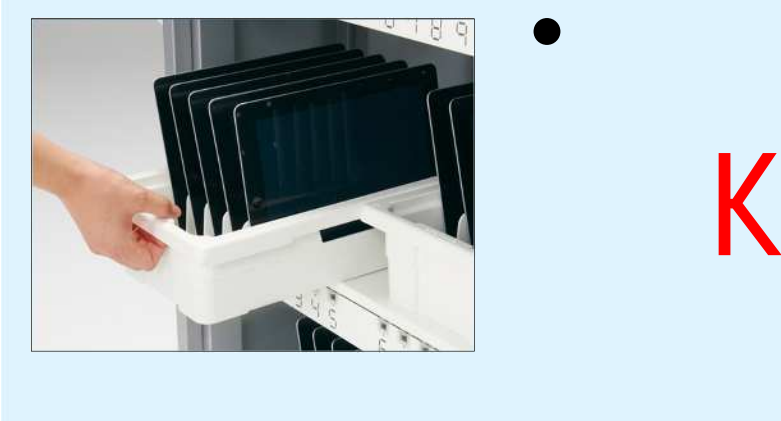

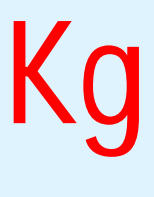

 $\bullet$ 

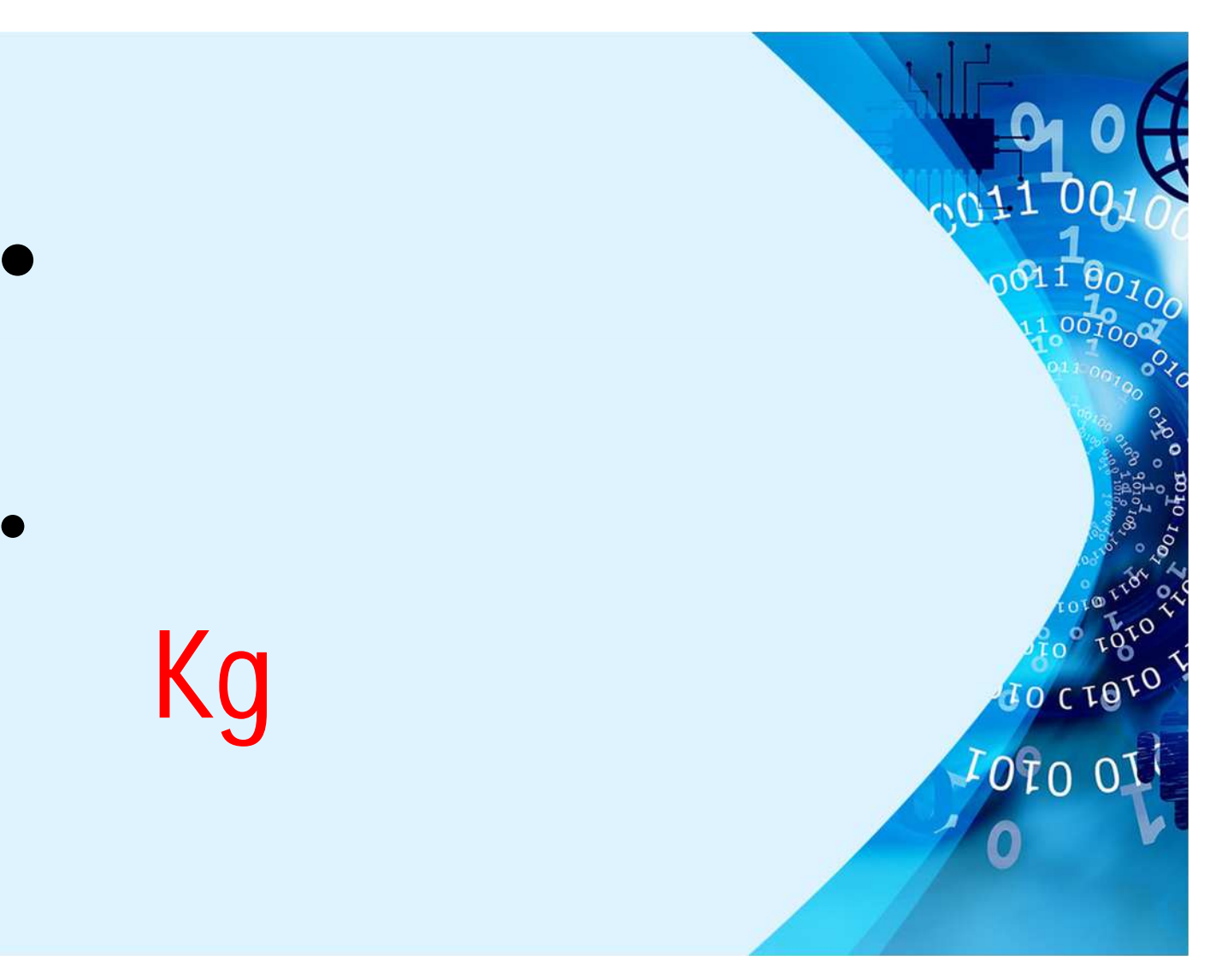

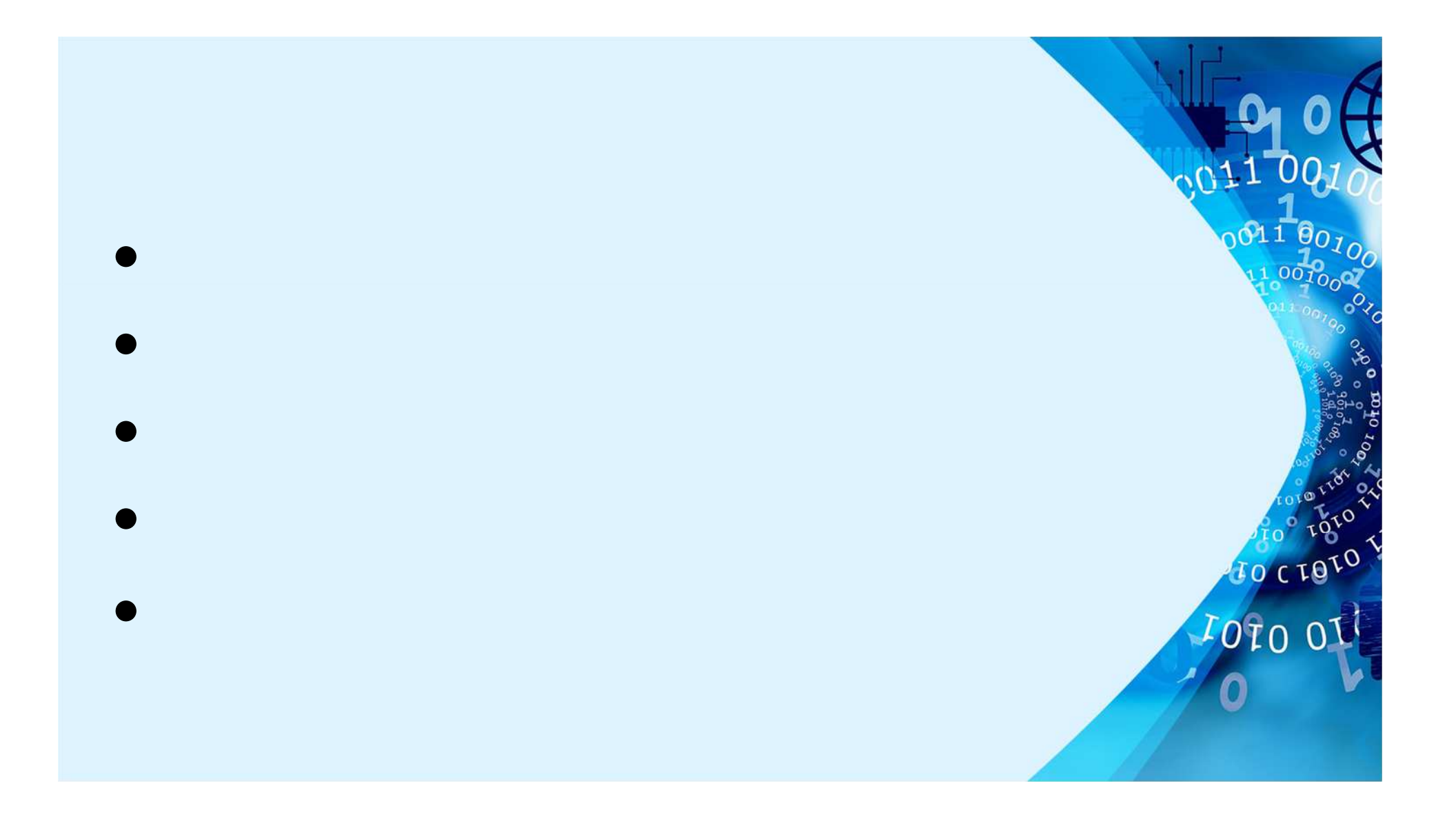

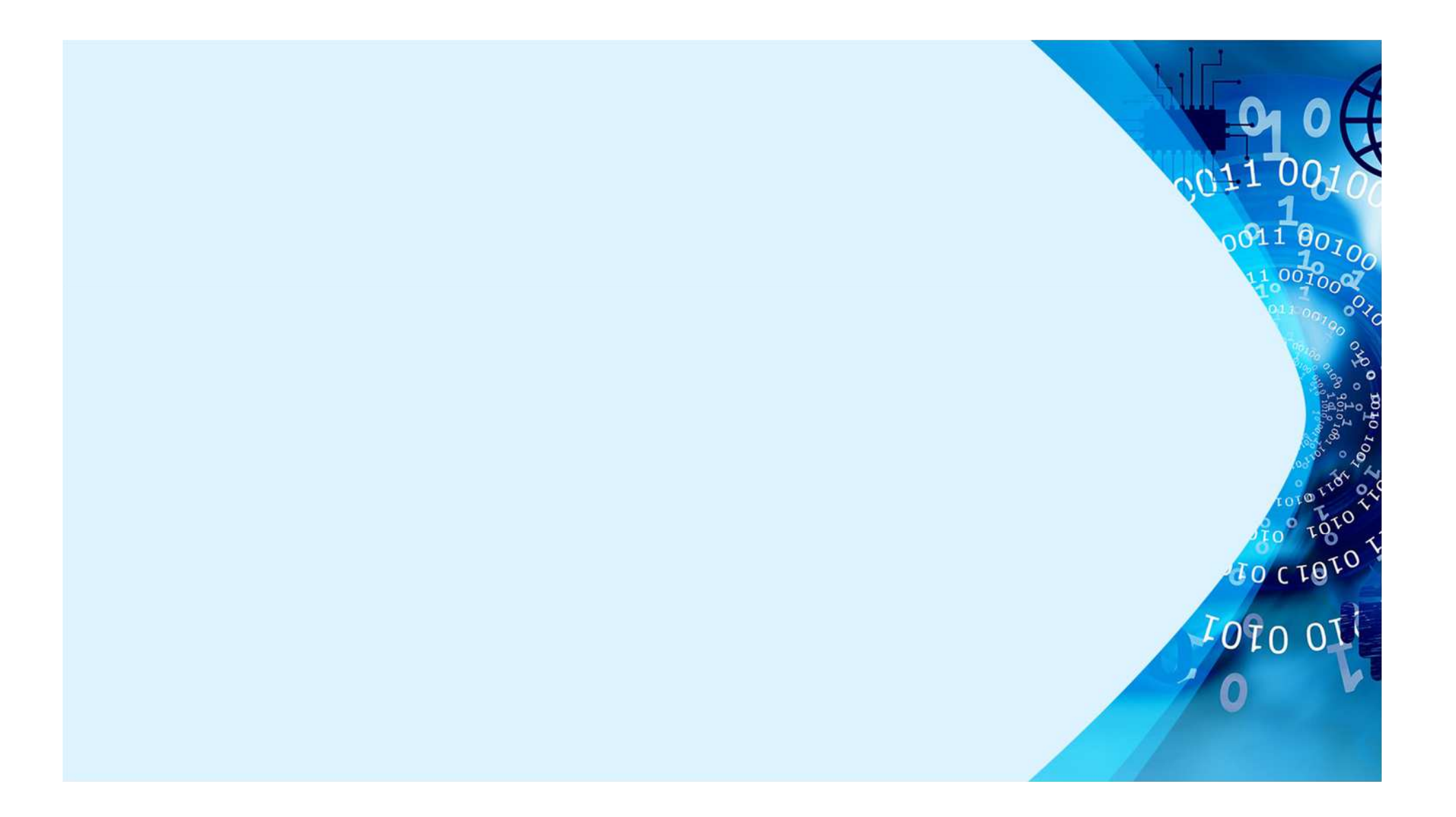